## **USB-AVR-LAB EWS-Nachbau**

Dieses Projekt ist ein Nachbau des USB-AVR-LAB von [www.ullihome.de](http://www.ullihome.de/) . Dort ist eine Ausführliche Dokumentation zu finden. Deshalb soll im Folgenden nur auf die Hardwarebestückung eingegangen werden. Mit dem USB-AVR-LAB lassen sich alle gängigen Atmel-Controller flashen sowie ein paar andere Spielereien realisieren.

Nach dem Bestücken muss der Speicher der Atmega8 geflasht werden und seine Fuse-Bits gesetzt werden.

Die Hexfiles findet ihr im EWS-Netzwerk unter:

[\\EWS-Server\Projekte\USB-AVRLAB\BOOTLOADER\\_M8.hex](file://EWS-Server/Projekte/USB-AVRLAB/BOOTLOADER_M8.hex)

oder auf [www.ullihome.de](http://www.ullihome.de/)

Die Fuses müssen wie folgt gesetzt werden:

HIGH: 0xC8 LOW: 0xFF

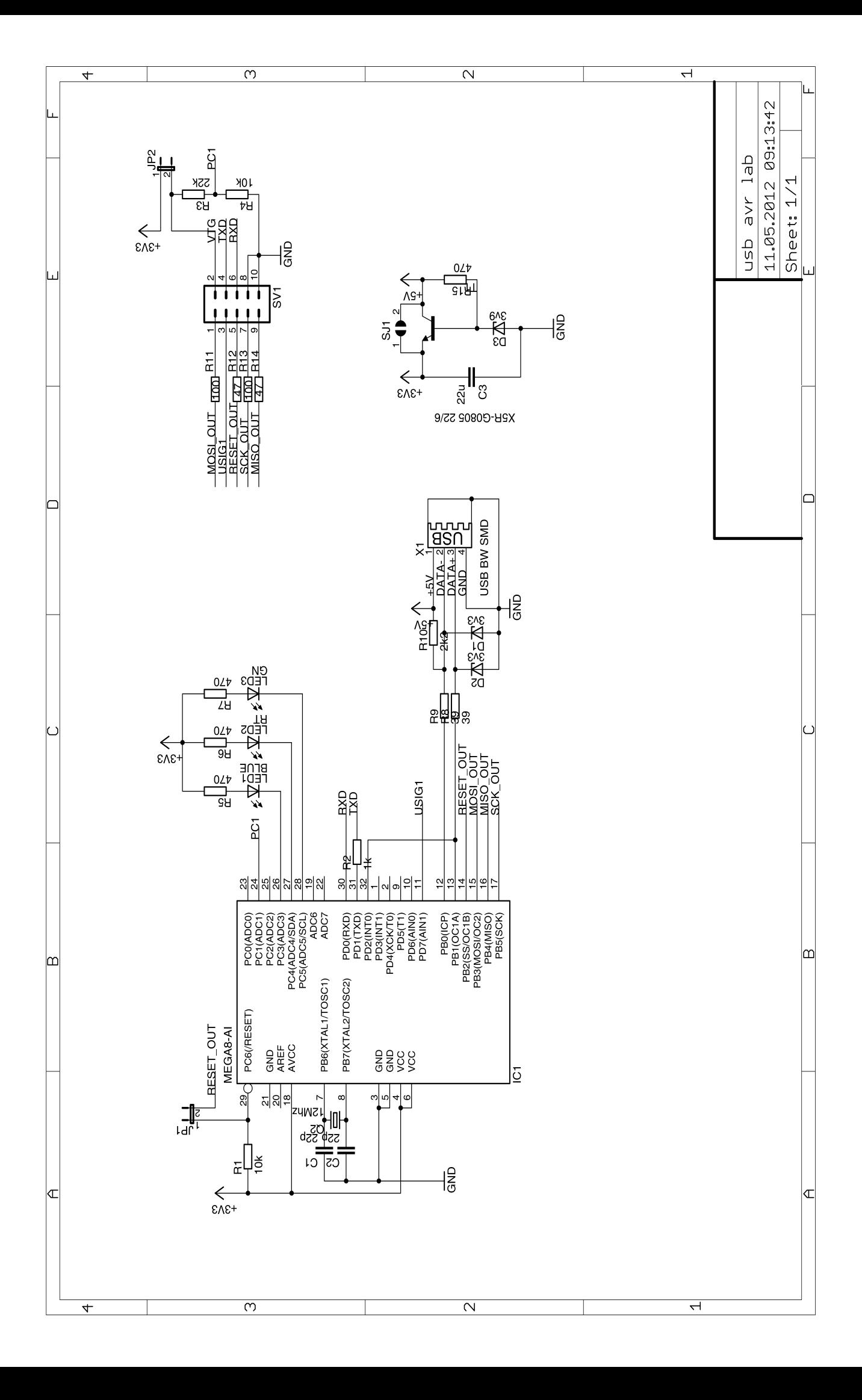

## **Bestückung**

**Oberseite**

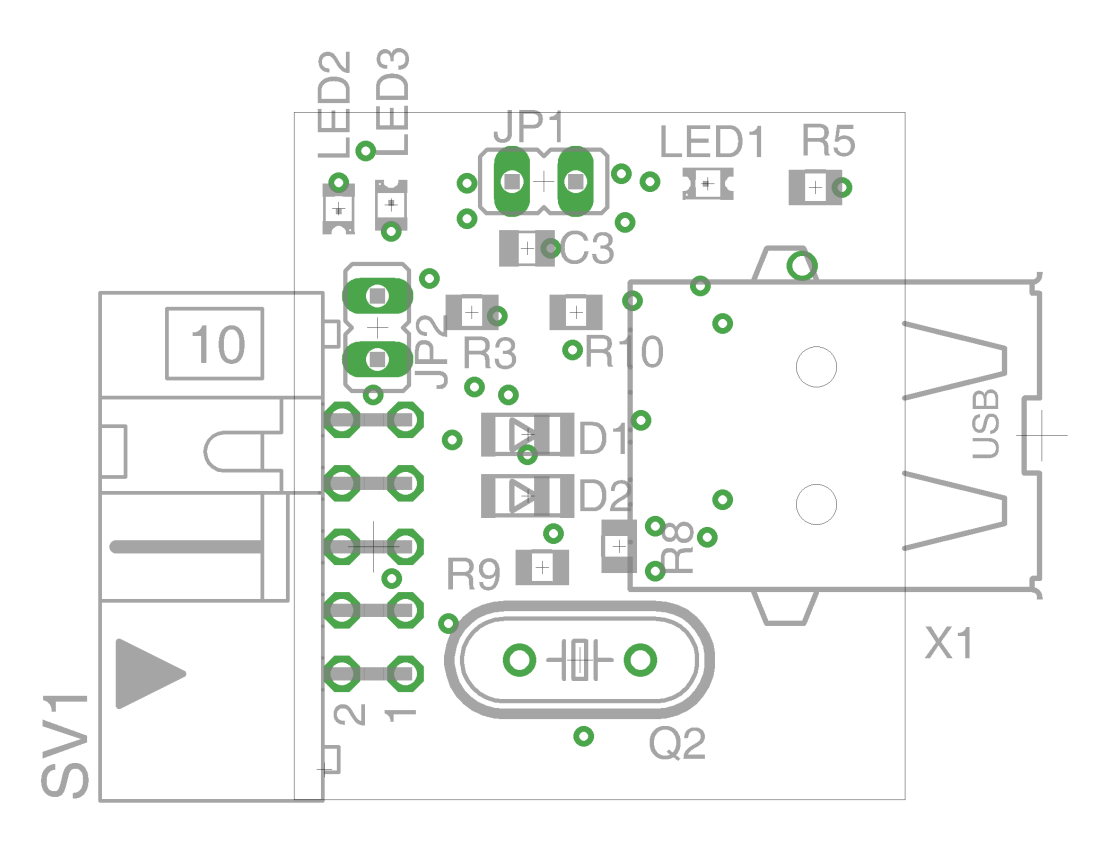

## **Unterseite**

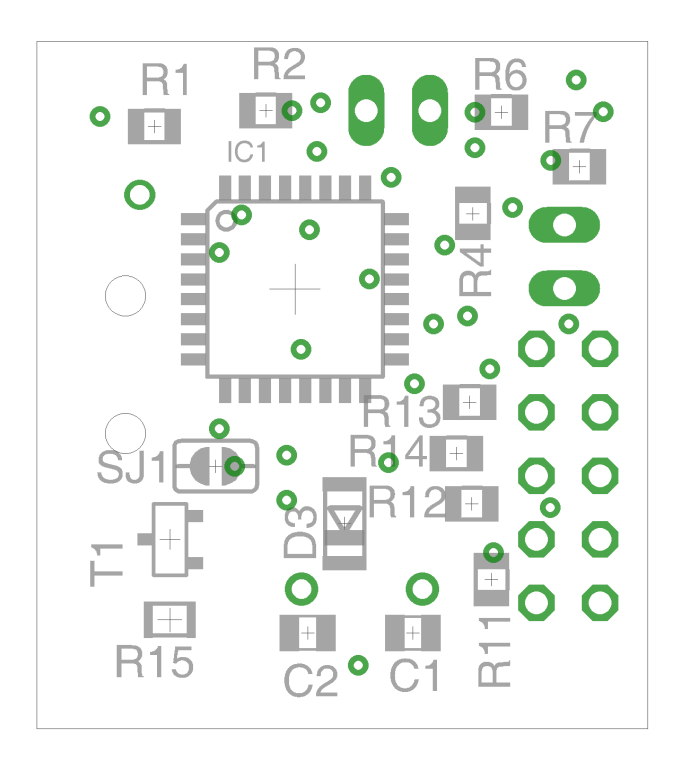

## **Stückliste**

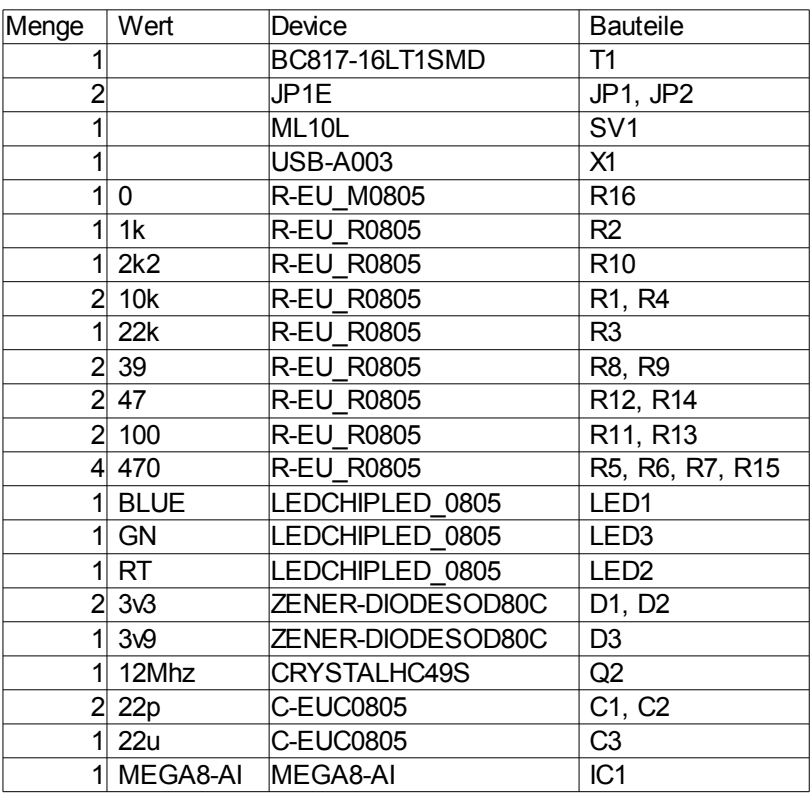